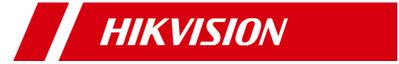

## HikCentral Professional V2.1.0

**Communication Matrix** 

## © 2021 Hangzhou Hikvision Digital Technology Co., Ltd. All rights reserved.

This Document (hereinafter referred to be "the Document") is the property of Hangzhou Hikvision Digital Technology Co., Ltd. or its affiliates (hereinafter referred to as "Hikvision"), and it cannot be reproduced, changed, translated, or distributed, partially or wholly, by any means, without the prior written permission of Hikvision. Unless otherwise expressly stated herein, Hikvision does not make any warranties, guarantees or representations, express or implied, regarding to the Document, any information contained herein.

## **About this Document**

Pictures, charts, images and all other information hereinafter are for description and explanation only. The information contained in the Document is subject to change, without notice, due to updates or other reasons.

Please use this Document with the guidance and assistance of professionals trained in supporting the Product.

## **LEGAL DISCLAIMER**

TO THE MAXIMUM EXTENT PERMITTED BY APPLICABLE LAW, THE DOCUMENT IS PROVIDED "AS IS" AND "WITH ALL FAULTS AND ERRORS". HIKVISION MAKES NO REPRESENTATIONS OR WARRANTIES, EXPRESS OR IMPLIED, INCLUDING BUT NOT LIMITED TO, WARRANTIES OF MERCHANTABILITY, FITNESS FOR A PARTICULAR PURPOSE OR NON-INFRINGEMENT. IN NO EVENT WILL HIKVISION BE LIABLE FOR ANY SPECIAL, CONSEQUENTIAL, INCIDENTAL, OR INDIRECT DAMAGES INCLUDING, AMONG OTHERS, DAMAGES FOR LOSS OF BUSINESS PROFITS, BUSINESS INTERRUPTION, OR LOSS OF DATA, CORRUPTION OF SYSTEMS, OR LOSS OF DOCUMENTATION, WHETHER BASED ON BREACH OF CONTRACT, TORT (INCLUDING NEGLIGENCE), OR OTHERWISE, IN CONNECTION WITH THE USE OF THE DOCUMENT, EVEN IF HIKVISION HAS BEEN ADVISED OF THE POSSIBILITY OF SUCH DAMAGES OR

| Source Device                                                                           | Source IP Address                                                       | Source Port Number Destination Device | Destination IP Address                                                      | Destination Port Number | Protocol               | Port Description                                                                                      | Destination Port Configurable | Destination Port                                                          | Authentication Mode                                      | Encryption Mode                     | Enabled<br>by Default | Version                          | Special Scenario                                                                   |
|-----------------------------------------------------------------------------------------|-------------------------------------------------------------------------|---------------------------------------|-----------------------------------------------------------------------------|-------------------------|------------------------|----------------------------------------------------------------------------------------------------|-------------------------------|---------------------------------------------------------------------------|----------------------------------------------------------|-------------------------------------|-----------------------|----------------------------------|------------------------------------------------------------------------------------|
| System Management Se Web Client, Control                                                | ervice (SYS)  IP address of the PC running                              |                                       |                                                                             | (Listening)             |                        | Used for Web Client & Control Client                                                                  | (Yes/No)                      | (Yes/No)                                                                  | User Name &                                              | RSA2048/SHA25                       | (Yes/No)              |                                  |                                                                                    |
| Client Web Client, Control                                                              | the client  IP address of the PC running                                | 1025-65535 SYS                        | SYS IP Address                                                              | 80                      | HTTP/WebSocket         | access in HTTP protocol Used for Web Client & Control Client                                          | Yes                           | Yes                                                                       | Password User Name &                                     | 6/AES256                            | Yes                   | All versions                     |                                                                                    |
| Client Third-Party System                                                               | the client Third-Party System IP                                        | 1025-65535 SYS<br>1025-65535 SYS      | SYS IP Address SYS IP Address                                               | 443<br>15300            | TPS/WebSocket over TCP | access in HTTPS protocol  Used for receiving generic events.                                          | Yes                           | Yes                                                                       | Password None                                            | TLS<br>None                         | Yes                   | V1.1 and later<br>V1.1 and later |                                                                                    |
| Third-Party System                                                                      | Third-Party System IP                                                   | 1025-65535 SYS                        | SYS IP Address                                                              | 15300                   | UDP                    | Used for receiving generic events.  Used for Remote Site registration to                              | Yes                           | Yes                                                                       | None User Name &                                         | None                                | No                    | V1.1 and later                   |                                                                                    |
| Remote Site                                                                             | Remote Site IP Address                                                  | 1025-65535 SYS                        | SYS IP Address                                                              | 14200                   | HTTP/HTTPS             | the Central System.  Used for receiving alarm from ISUP                                               | Yes                           | Yes                                                                       | Password User Name &                                     | AES256                              | No                    | V1.1 and later                   |                                                                                    |
| ISUP Device                                                                             | ISUP Device IP Address                                                  | 1025-65535 SYS                        | SYS IP Address                                                              | 7332                    | ТСР                    | devices.  Used for receiving alarm from ISUP                                                          | Yes                           | Yes                                                                       | Password                                                 | SHA256/AES128                       | Yes                   | V1.4 and later                   |                                                                                    |
| ISUP Device                                                                             | ISUP Device IP Address                                                  | 1025-65535 SYS                        | SYS IP Address                                                              | 7334                    | UDP                    | devices.                                                                                              | Yes                           | Yes                                                                       | User Name & Password                                     | SHA256/AES128                       | Yes                   | V1.4 and later                   |                                                                                    |
| ISUP Device                                                                             | ISUP Device IP Address                                                  | 1025-65535 SYS                        | SYS IP Address                                                              | 7660                    | ТСР                    | Used for receiving registration from ISUP devices.                                                    | Yes                           | Yes                                                                       | User Name & Password                                     | SHA256/AES128                       |                       | V1.4 and later                   |                                                                                    |
| Streaming Server                                                                        | Streaming Server IP Address                                             | 1025-65535 SYS                        | SYS IP Address                                                              | 7661                    | ТСР                    | Used for getting stream from ISUP device via Streaming Server.                                        | Yes                           | Yes                                                                       | Security Certificate Authentication                      | RSA2048/SHA25<br>6/AES256           | Yes                   | V1.4 and later                   |                                                                                    |
| 3rd Party Devices and<br>Hikvision Devices<br>Accessing the System by<br>ONVIF Protocol | ONVIF Device IP Address                                                 | 1025-65535 SYS                        | SYS IP Address                                                              | 8087 to 8096            | ТСР                    | Alarm listen port for third-party devices.                                                            | No                            | No                                                                        | User Name &<br>Password                                  | None                                | No                    | All versions                     | Enable these ports on the Firewall when the devices share a LAN with the SYS.      |
| Guidance Terminal                                                                       | Guidance Terminal IP Address                                            | 1025-65535 SYS                        | SYS IP Address                                                              | 8686                    | ТСР                    | Listener port for listening the alarms of guidance                                                    | Yes                           | Yes                                                                       | User Name &<br>Password                                  | SHA256/AES128                       | Yes                   | V2.1 and later                   |                                                                                    |
| ISUP Device                                                                             | ISUP Device IP Address                                                  | 1025-65535 SYS                        | SYS IP Address                                                              | 6123                    | НТТР                   | terminal. Used for the picture storage of ISUP                                                        | Yes                           | Yes                                                                       | AK & SK                                                  | None                                | Yes                   | V2.1                             |                                                                                    |
| Digital Signage Terminal,                                                               | IP Address of Digital Signage                                           |                                       | 515 II Address                                                              | 0123                    |                        | devices.  Used for the object storage of digital                                                      | 103                           | 163                                                                       | AK & SK                                                  | None                                | 163                   |                                  |                                                                                    |
| Web Client                                                                              | Terminal, IP Address of PC Running Client                               | 1025-65535 SYS                        | SYS IP Address                                                              | 6203                    | НТТР                   | signage terminals.                                                                                    | Yes                           | Yes                                                                       | AK & SK                                                  | None                                | Yes                   | V2.1                             |                                                                                    |
| Streaming Server                                                                        | Streaming Server IP Address                                             | 1025-65535 SYS                        | SYS IP Address                                                              | 7662                    | ТСР                    | Signaling port for getting information of IP speakers.                                                | Yes                           | Yes                                                                       | Security Certificate Authentication                      | AES256                              | No                    | V2.1                             |                                                                                    |
| IP speaker accessing via Hikvision private                                              | IP Address of IP speaker accessing via Hikvision                        | 1025-65535 SYS                        | SYS IP Address                                                              | 8877                    | ТСР                    | Listener port for the registration of IP speakers accessing via Hikvision                             | Yes                           | Yes                                                                       | User Name &<br>Password                                  | MD5                                 | No                    | V2.1                             |                                                                                    |
| speaker protocol  IP speaker accessing via                                              | private speaker protocol IP Address of IP speaker                       |                                       |                                                                             |                         |                        | private speaker protocol.  Used for transmitting the audio data                                       |                               |                                                                           |                                                          |                                     |                       |                                  |                                                                                    |
| Hikvision private speaker protocol                                                      | accessing via Hikvision private speaker protocol                        | 1025-65535 SYS                        | SYS IP Address                                                              | 10015                   | ТСР                    | of IP speakers accessing via Hikvision private speaker protocol.                                      | Yes                           | Yes                                                                       | User Name &<br>Password                                  | MD5                                 | No                    | V2.1                             |                                                                                    |
| pStor Server                                                                            | pStor Server IP Address                                                 | 1025-65535 SYS                        | SYS IP Address                                                              | 27661                   | НТТР                   | Used for calling back the ISUP signaling.                                                             | No                            | No                                                                        | Security Certificate Authentication                      | RSA2048/SHA25<br>6/AES256           | No                    | V2.1                             |                                                                                    |
| Digital Signage Terminal                                                                | IP Address of Digital Signage<br>Terminal                               | 1025-65535 SYS                        | SYS IP Address                                                              | 6470                    | ТСР                    | Used for upgrading digital signage terminals in version 3.1 or below.                                 | Yes                           | No                                                                        | User Name & Password                                     | None                                | No                    | V2.1                             |                                                                                    |
| Digital Signage Terminal                                                                | IP Address of Digital Signage<br>Terminal                               | 1025-65535 SYS                        | SYS IP Address                                                              | 6471                    | ТСР                    | Used for releasing programs to digital signage terminals in version 3.1 or                            | Yes                           | No                                                                        | User Name &<br>Password                                  | None                                | No                    | V2.1                             |                                                                                    |
| Digital Signage Terminal                                                                | IP Address of Digital Signage Terminal                                  | 1025-65535 SYS                        | SYS IP Address                                                              | 9980                    | НТТР                   | Used for uploading materials to the server.                                                           | Yes                           | No                                                                        | User Name & Password                                     | None                                | No                    | V2.0 and later                   |                                                                                    |
| Streaming Gateway (SG)                                                                  |                                                                         |                                       | IP address of the server                                                    |                         |                        |                                                                                                    |                               |                                                                           |                                                          | RSA2048/AES25                       |                       |                                  |                                                                                    |
| Web Client, Control Client Web Client, Control                                          | the client  IP address of the PC running  The address of the PC running | 1025-65535 Streaming Gateway          | running Streaming Gateway  IP address of the server                         | 554                     | RTSP                   | Used for getting stream for live view (real-time streaming port).  Used for getting stream for Google | Yes                           | Yes                                                                       | Security Certificate Authentication Security Certificate | RSA2048/AES25<br>6<br>RSA2048/AES25 | Yes                   | All versions                     |                                                                                    |
| Client                                                                                  | the client                                                              | 1025-65535 Streaming Gateway          | running Streaming Gateway                                                   | 559                     | WebSocket              | Chrome, Firefox, or Safari.                                                                           | Yes                           | Yes                                                                       | Authentication                                           | 6                                   | Yes                   | All versions                     |                                                                                    |
| Web Client, Control<br>Client                                                           | IP address of the PC running the client                                 | 1025-65535 Streaming Gateway          | IP address of the server running Streaming Gateway                          | 10000                   | ТСР                    | Used for getting stream for playback (video file streaming port).                                     | Yes                           | Yes                                                                       | None                                                     | None                                | Yes                   | All versions                     |                                                                                    |
| ISUP Device                                                                             | ISUP Device IP Address                                                  | 1025-65535 Streaming Gateway          | IP address of the server running Streaming Gateway                          | 16000                   | ТСР                    | Used for getting stream from ISUP device via plugin.                                                  | Yes                           | Yes                                                                       | None                                                     | None                                | Yes                   | V1.4 and later                   |                                                                                    |
| SYS                                                                                     | SYS IP Address                                                          | 1025-65535 Streaming Gateway          | IP address of the server running Streaming Server                           | 6001                    | SNMP                   | Used for getting the status of the Streaming Server.                                                  | No                            | No                                                                        | None                                                     | None                                | Yes                   | All versions                     |                                                                                    |
| SYS                                                                                     | SYS IP Address                                                          | 1025-65535 Streaming Gateway          | IP address of the server running Streaming Server                           | 6678                    | HTTPS                  | Used for editing configuration for Streaming Server.                                                  | No                            | No                                                                        | None                                                     | None                                | Yes                   | All versions                     |                                                                                    |
| ISUP Device                                                                             | ISUP Device IP Address                                                  | 1025-65535 Streaming Gateway          | IP address of the server running Streaming Server                           | 16001                   | ТСР                    | Used for uploading audio files by device.                                                             | Yes                           | Yes                                                                       | None                                                     | None                                | No                    | V2.1                             |                                                                                    |
| Streaming Server (SMS) Web Client, Control                                              | IP address of the PC running                                            | 1025-65535 Streaming Server           | IP address of the server                                                    | 554                     | RTSP                   | Used for Streaming Service to get                                                                     | Yes                           | Yes                                                                       | Security Certificate                                     | RSA2048/AES25                       | Yes                   | All versions                     |                                                                                    |
| Client<br>Web Client, Control                                                           | the client IP address of the PC running                                 |                                       | running Streaming Server IP address of the server                           | 559                     | WebSocket              | stream for live view (real-time Used for getting stream for Google                                    | Yes                           | Yes                                                                       | Authentication Security Certificate                      | 6<br>RSA2048/AES25                  | Yes                   | All versions                     |                                                                                    |
| Client<br>Web Client, Control                                                           | the client IP address of the PC running                                 | 1025-65535 Streaming Server           | running Streaming Server IP address of the server                           | 10000                   | TCP                    | Chrome, Firefox, or Safari. Used for Streaming Service to get                                         | Yes                           | Yes                                                                       | Authentication                                           | 6<br>None                           | Yes                   | All versions                     |                                                                                    |
| Client                                                                                  | the client                                                              | 1025-65535 Streaming Server           | running Streaming Server IP address of the server                           | 16000                   | ТСР                    | stream for playback (video file Used for getting stream from ISUP                                     |                               |                                                                           | None                                                     |                                     |                       |                                  |                                                                                    |
| ISUP Device                                                                             | ISUP Device IP Address                                                  |                                       | running Streaming Server IP address of the server                           | 6001                    | SNMP                   | device via plugin. Used for getting the status of the                                                 | Yes                           | Yes                                                                       | None                                                     | None                                | Yes                   | V1.4 and later                   |                                                                                    |
| SYS                                                                                     | SYS IP Address                                                          | 1025-65535 Streaming Server           | running Streaming Server IP address of the server                           |                         |                        | Streaming Server. Listen port for Service Manager after                                               | No                            | No                                                                        | None                                                     | None                                | Yes                   | All versions                     |                                                                                    |
| SYS                                                                                     | SYS IP Address                                                          | 1025-65535 Streaming Server           | running Streaming Server                                                    | 8208                    | WebSocket over TLS     | encrypted transmission enabled.                                                                       | Yes                           | No: The platform can access                                               | None                                                     | None                                | Yes                   | V1.5 and later                   |                                                                                    |
| SYS                                                                                     | SYS IP Address                                                          | 1025-65535 Streaming Server           | IP address of the server running Streaming Server  IP address of the server | 6678                    | HTTPS                  | Used for editing configuration of Streaming Server.                                                   | Yes                           | the Streaming Server Yes: The platform cannot access the Streaming Server | None                                                     | None                                | Yes                   | All versions                     |                                                                                    |
| ISUP Device  pStor Service                                                              | ISUP Device IP Address                                                  | 1025-65535 Streaming Gateway          | running Streaming Server                                                    | 16001                   | ТСР                    | Used for uploading audio files by device.                                                             | Yes                           | Yes                                                                       | None                                                     | None                                | No                    | V2.1                             |                                                                                    |
| N/A                                                                                     | N/A                                                                     | 1025-<br>65535 pStor Server           | pStor Server IP Address                                                     | 6022                    | ТСР                    | Used for applying recording schedule.                                                                 | No                            | Yes                                                                       | AK & SK                                                  | None                                | Yes                   | V1.4 and later                   | The port should be mapped for                                                      |
| N/A                                                                                     | N/A                                                                     | 1025-                                 | pStor Server IP Address                                                     | 6027                    | ТСР                    | Used for writing video data.                                                                          | No                            | Yes                                                                       | AK & SK                                                  | None                                | Yes                   | V1.4 and later                   | multi-channel scenes.  The port should be mapped for                               |
| N/A                                                                                     | N/A                                                                     | 1025- nStor Server                    | pStor Server IP Address                                                     | 6112                    | ТСР                    | Used for uploading data via HTTPS.                                                                    | No                            | Yes                                                                       | AK & SK                                                  | SSL                                 |                       | V1.4 and later                   | The port should be mapped for                                                      |
| SYS                                                                                     | SYS IP Address                                                          | 1025- nStor Server                    | pStor Server IP Address                                                     | 6111                    | ТСР                    | Redirection port for uploading data                                                                   | No                            | Yes                                                                       | AK & SK                                                  | SSL                                 | Yes                   | V1.4 and later                   | multi-channel scenes. The port should be mapped for                                |
| N/A                                                                                     | N/A                                                                     | 1025- nStor Server                    | pStor Server IP Address                                                     | 6041                    | ТСР                    | Via HTTPS.  Used for uploading data via HTTP.                                                         | No                            | Yes                                                                       | AK & SK                                                  | None                                | Yes                   | V1.4 and later                   | multi-channel scenes. The port should be mapped for                                |
| N/A                                                                                     | N/A                                                                     | 1025- nStor Server                    | pStor Server IP Address                                                     | 6011                    | ТСР                    | Redirection port for uploading data                                                                   | No                            | Yes                                                                       | AK & SK                                                  | None                                | Yes                   | V1.4 and later                   | multi-channel scenes. The port should be mapped for                                |
| ,                                                                                       | ,                                                                       | 1025-                                 |                                                                             |                         |                        | via HTTP.                                                                                             |                               |                                                                           |                                                          |                                     |                       |                                  | multi-channel scenes. The port should be mapped for                                |
| N/A                                                                                     | N/A                                                                     | 65535 pstor Server                    | pStor Server IP Address                                                     | 6114                    | ТСР                    | Used for downloading data via HTTPS.  Redirection port for downloading                                | No                            | Yes                                                                       | AK & SK                                                  | SSL                                 | Yes                   | V1.4 and later                   | multi-channel scenes. The port should be mapped for                                |
| NI/A                                                                                    | N/A                                                                     | 65535 pstor server                    | pStor Server IP Address                                                     | 6113                    |                        | data via HTTPS.                                                                                       | No                            | Yes                                                                       | AK & SK                                                  | SSL                                 | Yes                   | V1.4 and later                   | multi-channel scenes.  The port should be mapped for                               |
| N/A                                                                                     | N/A                                                                     | 65535 pStor Server                    | pStor Server IP Address                                                     | 6040                    | TCP                    | Used for downloading data via HTTP.  Redirection port for downloading                                 | No                            | Yes                                                                       | AK & SK                                                  | None                                | Yes                   | V1.4 and later                   | multi-channel scenes. The port should be mapped for                                |
| SYS                                                                                     | SYS IP Address                                                          | 65535 pstor server                    | pStor Server IP Address                                                     | 6120                    | TCP                    | data via HTTP.                                                                                        | No                            | Yes                                                                       | AK & SK                                                  | None                                | Yes                   | V1.4 and later                   | multi-channel scenes.  The port should be mapped for                               |
| N/A                                                                                     | N/A                                                                     | 65535 pStor Server                    | pStor Server IP Address                                                     | 6045                    | TCP                    | Used for transmitting object data.                                                                    | No                            | Yes                                                                       | AK & SK                                                  | None                                | Yes                   | V1.4 and later                   | multi-channel scenes.  The port should be mapped for                               |
| N/A                                                                                     | N/A                                                                     | 65535 pstor server                    | pStor Server IP Address                                                     | 6037                    | ТСР                    | Used for transmitting video data.                                                                     | No                            | Yes                                                                       | AK & SK                                                  | None                                |                       | V1.4 and later                   | multi-channel scenes.  The port should be mapped for                               |
| N/A                                                                                     | N/A                                                                     | 65535 pStor Server                    | pStor Server IP Address                                                     | 6036                    | ТСР                    | Used for transmitting video data.                                                                     | No                            | Yes                                                                       | AK & SK                                                  | None                                | Yes                   | V1.4 and later                   | multi-channel scenes.  The port should be mapped for                               |
| SYS                                                                                     | SYS IP Address                                                          | 1025-<br>65535 pStor Server           | pStor Server IP Address                                                     | 6060                    | ТСР                    | Used for transmitting web data.                                                                       | No                            | Yes                                                                       | AK & SK                                                  | None                                | Yes                   | V1.4 and later                   | multi-channel scenes.                                                              |
| N/A                                                                                     | N/A                                                                     | 1025-<br>65535 pStor Server           | pStor Server IP Address                                                     | 6098                    | ТСР                    | Used for playing media data from Stream Media Server.                                                 | No                            | Yes                                                                       | AK & SK                                                  | None                                | Yes                   | V1.4 and later                   | The port should be mapped for multi-channel scenes.  The port should be mapped for |
| N/A                                                                                     | N/A                                                                     | 1025-<br>65535 pStor Server           | pStor Server IP Address                                                     | 6042                    | ТСР                    | Used for forwarding storage data.                                                                     | No                            | Yes                                                                       | AK & SK                                                  | None                                |                       | V1.4 and later                   | The port should be mapped for multi-channel scenes.  The port should be mapped for |
| N/A                                                                                     | N/A                                                                     | 1025-<br>65535 pStor Server           | pStor Server IP Address                                                     | 6038                    | TCP                    | Used for forwarding storage data.                                                                     | No                            | Yes                                                                       | AK & SK                                                  | None                                | Yes                   | V1.4 and later                   | The port should be mapped for multi-channel scenes.                                |
| N/A                                                                                     | N/A                                                                     | 1025-<br>65535 pStor Server           | pStor Server IP Address                                                     | 6044                    | ТСР                    | Used for forwarding storage data.                                                                     | No                            | Yes                                                                       | AK & SK                                                  | None                                |                       | V1.4 and later                   | The port should be mapped for multi-channel scenes.                                |
| N/A                                                                                     | N/A                                                                     | 1025-<br>65535 pStor Server           | pStor Server IP Address                                                     | 6039                    | ТСР                    | Used for forwarding storage data.                                                                     | No                            | Yes                                                                       | AK & SK                                                  | None                                | Yes                   | V1.4 and later                   | The port should be mapped for multi-channel scenes.                                |
| N/A                                                                                     | N/A                                                                     | 1025-<br>65535 pStor Server           | pStor Server IP Address                                                     | 6046                    | ТСР                    | Used for transmitting RESTful data of object storage.                                                 | No                            | Yes                                                                       | AK & SK                                                  | None                                | Yes                   | V1.4 and later                   | The port should be mapped for multi-channel scenes.                                |
| N/A                                                                                     | N/A                                                                     | 1025-<br>65535 pStor Server           | pStor Server IP Address                                                     | 6201                    | TCP                    | Communication port for object storage.                                                                | No                            | Yes                                                                       | AK & SK                                                  | None                                | Yes                   | V1.4 and later                   | The port should be mapped for multi-channel scenes.                                |
| SYS                                                                                     | SYS IP Address                                                          | 1025-<br>65535 pStor Server           | pStor Server IP Address                                                     | 6021                    | ТСР                    | Used for login.                                                                                       | No                            | Yes                                                                       | User Name &<br>Password                                  | None                                | Yes                   | V1.4 and later                   | The port should be mapped for multi-channel scenes.                                |
| pStor Cluster Service                                                                   | ID address of the DC                                                    |                                       | ID address of the                                                           |                         |                        | Used for accessing pStor Cluster                                                                      |                               |                                                                           | Hear Name C                                              |                                     |                       |                                  |                                                                                    |
| Web Client                                                                              | IP address of the PC running the client                                 | 1025-65535 pStor Cluster Service      | IP address of the server running pStor Cluster Service                      | 9012                    | НТТР                   | Service via the web browser such as IE, Chrome, Firefox, etc.                                         | No                            | No                                                                        | User Name &<br>Password                                  | RSA                                 | Yes                   | V1.6 and later                   |                                                                                    |
| Web Client, Control<br>Client                                                           | IP address of the PC running the client                                 | 1025-65535 pStor Cluster Service      | IP address of the server running pStor Cluster Service                      | 6300                    | НТТР                   | Signaling gateway port used for accessing pStor Cluster Service from                                  | No                            | No                                                                        | AK & SK                                                  | HMAC/SHA256                         | Yes                   | V1.6 and later                   |                                                                                    |
| OpenAPI                                                                                 | IP Address of Third-Party                                               | 100- 5-5-                             | IP address of the PC running                                                |                         |                        | Used for third-party system accessing                                                                 |                               |                                                                           |                                                          |                                     |                       |                                  |                                                                                    |
| Third-Party Integration                                                                 | Integration                                                             | 1025-65535 OpenAPI Service            | OpenAPI Service  IP address of the PC running                               | 443                     | HTTPS                  | OpenAPI.  Listener port for Service Manager                                                           | Yes                           | Yes                                                                       | AK & SK                                                  | SHA256                              |                       | V1.5 and later                   |                                                                                    |
| SYS                                                                                     | SYS IP Address                                                          | 1025-65535 OpenAPI Service            | OpenAPI Service                                                             | 8208                    | WebSocket over TLS     | after encrypted transmission enabled.                                                                 | No                            | No                                                                        | None                                                     | None                                | Yes                   | V1.5 and later                   |                                                                                    |